AutoCAD Incl Product Key Download [April-2022]

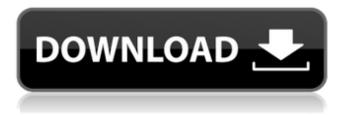

## AutoCAD Crack+ Full Product Key Free [2022]

Since its creation, AutoCAD Crack Keygen has been continually updated and improved, and, as of 2019, it is the world's best-selling, most widely used, and best-known CAD software product. It has been continuously developed since it was first released, with new features added from time to time. The current version is AutoCAD 2020. Designs based on AutoCAD templates also come in a wide variety of materials, including wood, metal, plastic, and glass. Each of these materials has its own unique design features, and each type of design requires a different degree of effort on the part of the designer. For example, simple shapes can be easily drawn with a pencil, but the design must then be transferred to the CAD program to be filled in. More complex shapes are not so simple to draw, and the design must be transferred to the CAD program to be filled in. Features AutoCAD has many features that make it a valuable addition to most CAD packages on the market. In addition to features specific to AutoCAD, some of its competitors have similar or identical features, which makes it easy to compare each product. Features that are common among most CAD packages include the ability to plan drawings, model objects, view drawings, select objects, measure and dimension objects, draw points, curves, arcs, rectangles, squares, polygons, lines, and triangles, import and export files, draw freehand, and trace over the design. Plan drawings Basic features of AutoCAD allow you to plan drawings that contain a set of drawings that can be sliced and viewed from any direction. The objects within the drawings can be moved or rotated. The objects within the drawings can be edited, and some drawings can be "locked" in place so that the objects within cannot be moved. For example, if a door is fixed in place, it cannot be opened or closed. In addition to the basic elements of a plan drawing, AutoCAD includes predefined annotations that can be used to add additional information to a plan drawing. Modeling and converting files Modeling or converting a CAD file is the process of creating an object, object group, or

drawing in AutoCAD. When working with the modeling tools, the objects are treated as 2D objects. They can be rotated and scaled, and they can be moved and connected to other objects. In addition to using the modeling tools, the AutoCAD Tools menu offers several drawing-related

AutoCAD Crack + Full Product Key For PC

See also Comparison of CAD editors for CAE List of CAE software List of computer-aided design programs List of vector graphics editors List of 3D computer graphics software References External links Category:3D graphics software Category:AutoCAD Torrent Download Category:3D graphics software for Linux Category:AutoCAD Cracked 2022 Latest Version software Category:Raster graphics editors Category:Raster graphics editors for Linux Category:Unix software Category:Unix software that uses GTK Category: Unix software that uses wxWidgets Category: Formerly proprietary software Category:Windows graphics-related software Category: Vector graphics editors that all boats and ships must be registered, a process that must take at least three days and costs \$29 each, he said. More than half of Maine's boats have not been registered in at least 10 years. Additional "high-seas" signs are posted on board but not along every boat's hull, and even the most obvious statement – "No fishing" – is rarely seen, Williams said. "It's got to be not enough," Williams said. "One sign isn't enough." The 200-foot boat had a decal on the bow with "No fishing" scrawled on it. And even when it was found in Ogunquit, the crewmen removed it, court records show. The final effort by the agency, according to the court documents, was a phone call. "I just wanted to see if you guys have any ocean safety or fishing signs," the Coast Guard operator said in a June 24 call, according to a recording obtained by the Portland Press Herald. He was met with a long silence. The lawyer representing the company that owns the boat, Christopher Long, said his client was unaware of the sign until the accident. Long could not be reached for comment. Williams had seen the sign, but, because it was in the water and not visible from the main deck, he

said the vessel had not been warned. And once the boat was on the water, a lack of visible markings might have been enough to keep him from noticing it. The federal regulations do not require ocean safety or fishing warnings to be posted on the hull. They do require "high-seas" a1d647c40b

## AutoCAD Torrent Free [Latest]

How to activate the key Insert the keygen into your flashdrive and put it into your desktop. - Click on the program. - Click on the activation tab - click on enter key - Click on the ok button and the computer will automatically activate itself. After activation you can start installing Autocad. If you get a message saying the key is not valid then you should reinstall your Autocad. This is to ensure that Autocad has been properly activated and not deactivated during the installation process. ::iterator it = m\_cursor.m\_iterator.first; while (it!= m\_cursor.m\_iterator.second) ++it; return it - m\_originalIterator; } inline iterator findLast(iterator position) { if (position == m\_cursor.m\_iterator.first) return m\_cursor.m\_iterator.second; else return position; } inline const\_iterator findLast(const\_iterator position) { if (position == m\_cursor.m\_iterator.first) return m cursor.m iterator.second; else return position; } inline iterator findNext(iterator it) { if (m\_cursor.m\_iterator.first == m\_cursor.m\_end) return m\_originalIterator; else return it; } inline const\_iterator findNext(const\_iterator it) { if (m\_cursor.m\_iterator.first == m\_cursor.m\_end) return m\_originalIterator; else return it; } inline void findNext(iterator it) { m cursor.m iterator.first = find

## What's New in the AutoCAD?

With Markup Import, you can edit your design documents and submit it for approval to other users within your organization. All changes are automatically incorporated in real time, while the AutoCAD drawing editor remains accessible for more complex editing tasks. Markup Assist, which you can access from the Markup tab of the ribbon, enables you to scan drawings and adjust them in real time. The scanning feature also opens the Drawings folder to display drawings stored in Dropbox or other storage locations. Preview the Options of Layers: You can preview the settings of each layer of a multi-layer drawing. With the Update Layer Settings button, you can bring the settings of the other layers in sync with the current layer. When you set a layer to Saturation, the color of the other layers is automatically adjusted to become lighter or darker, depending on the current layer settings. You can also set the color to Black or White. With Layer Color Settings, you can change the colors used for the current layer and all other layers. The new color settings are automatically saved. The Background color setting is used for drawing layers such as Bodies, Blocks, or Textures. You can also set a light-colored background color to reduce shadowing effects. When a text or text box is selected, its border will show as a dotted line. If you use the command Line Options to delete the dotted border, a new dotted border will also be deleted. A dotted line is also shown when you place a block or a text on a layer that has a dotted border. You can remove this dotted border by selecting Layer Options, choosing a lightcolored, non-dotted border, and then selecting OK. You can now use an Envelope Style editor to quickly change the look of envelopes. The new Envelope Style option in the Drawings toolbar provides a visual list of currently available envelope styles. You can choose a style from this list and adjust its properties, such as the color, thickness, corner radius, and opacity. You can now use a new button on the Drafting toolbar to insert a copy of a layer. Color Editing Improvements: You can quickly create new colors by using the New Color button and typing a new color name. To adjust colors of existing drawings, you can now click the Lighten/Darken button on the Color Picker. You can also change the brightness of the

System Requirements:

Minimum: OS: Windows 7 SP1 (32-bit or 64-bit) Processor: Intel Core 2 Duo 2.4GHz with 2.8GHz, AMD Athlon 64 X2 2.4GHz Memory: 2GB RAM Graphics: Intel HD Graphics 4000 (Integrated graphics or better) Hard Drive: 4GB Additional Notes: DirectX 9.0c or OpenGL 3.2 compatible video card. Recommended: